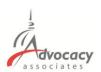

## **Downloading the AdvocacyDay App**

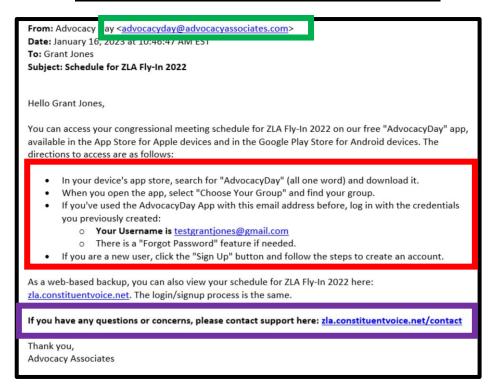

- You will receive an automated email from Advocacy Associates on a <u>to-be-determined date</u> by your organization
- Check your SPAM/JUNK folder if you think you did not receive the email
  - Verify with your organization on the date schedules were/will be sent
- Follow the instructions to download the app

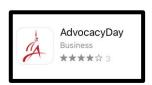

Contact us for any technical support

## **App Tutorial Overview**

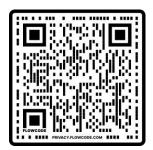

Slide Deck

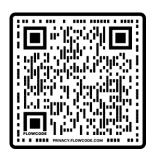

YouTube Video

## **Download the App**

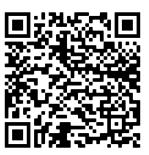

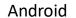

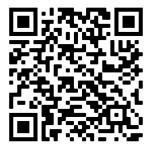

iPhone